# Оглавление

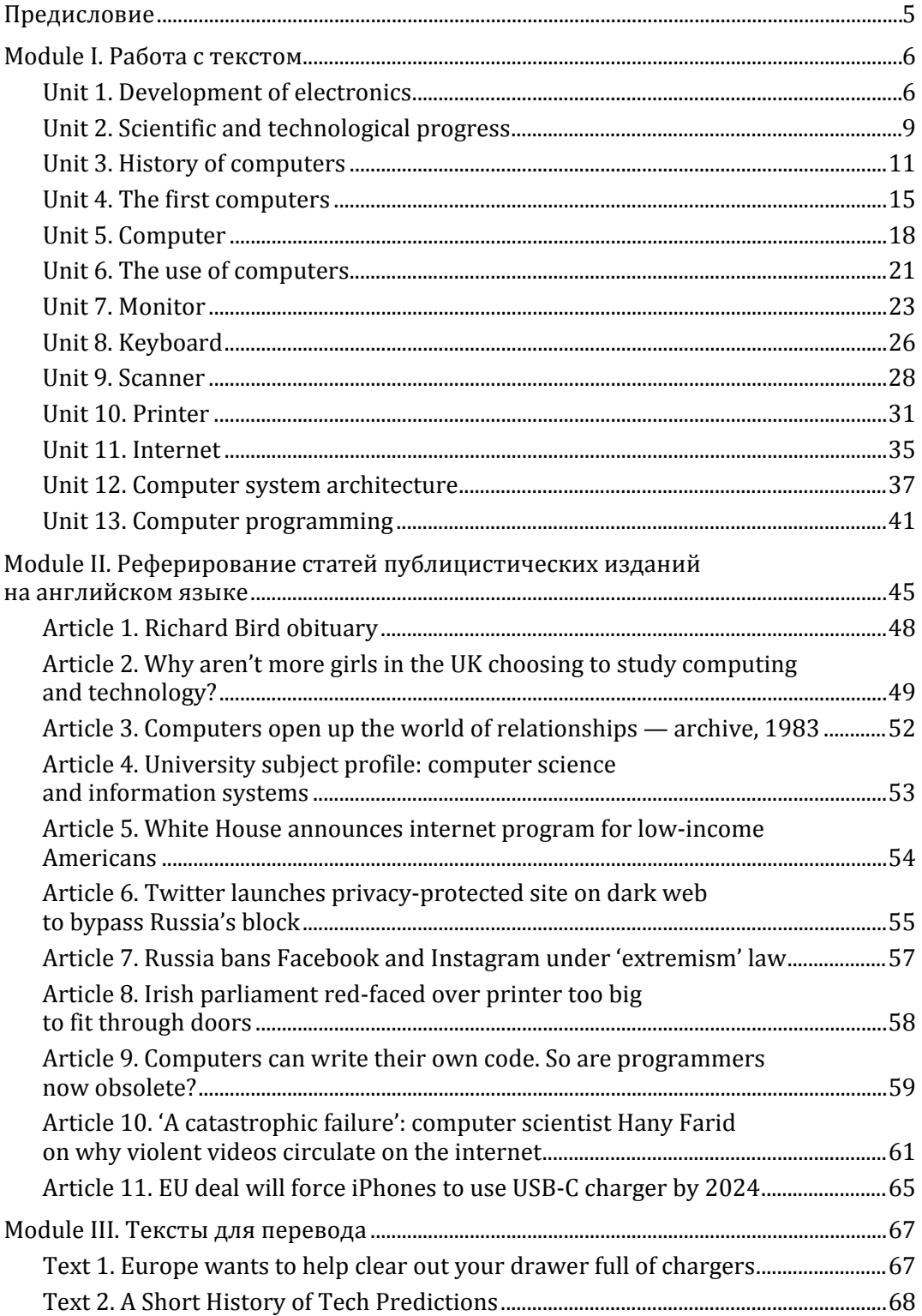

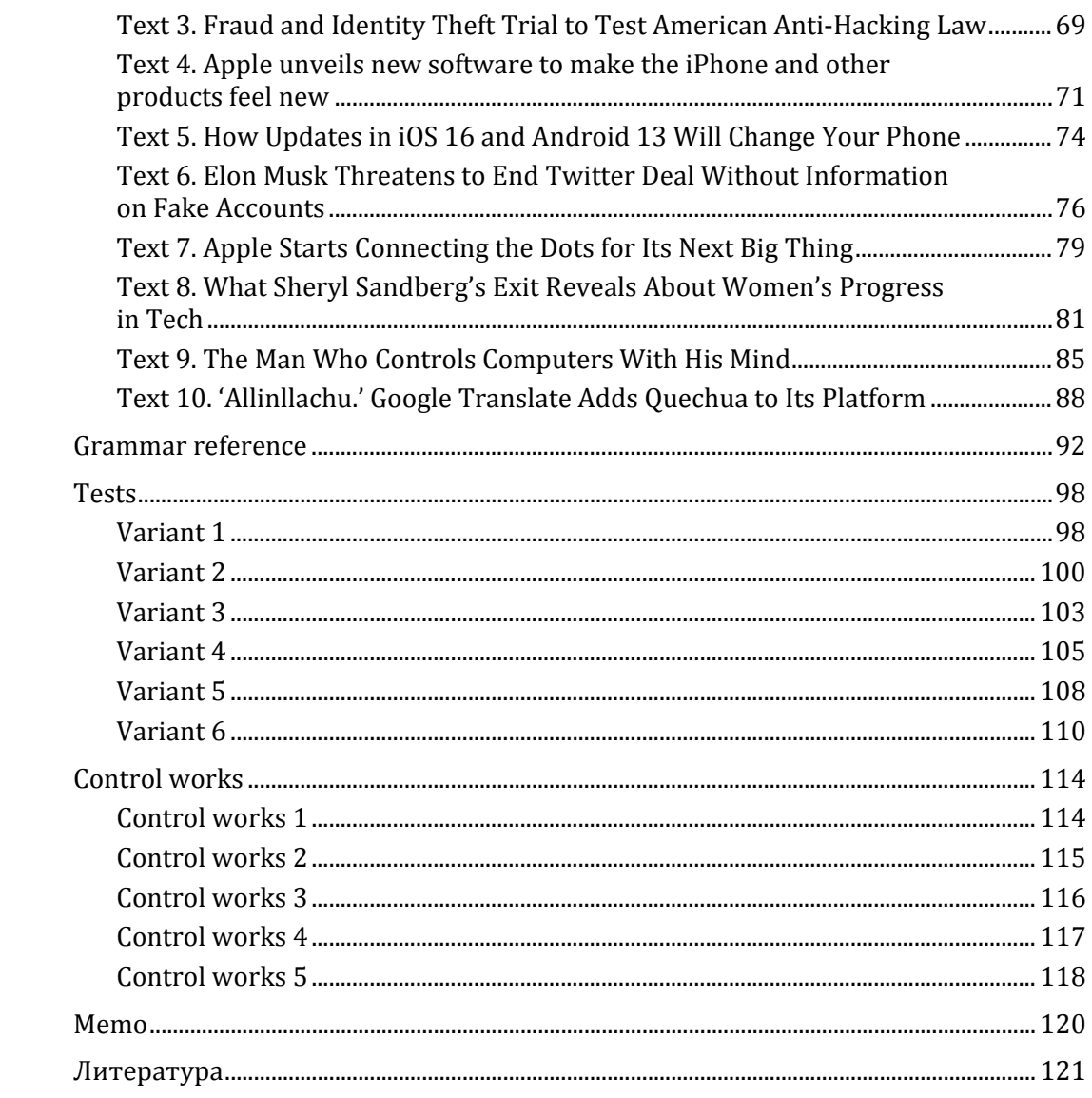

# **Предисловие**

<span id="page-2-0"></span>Учебное пособие предназначено для изучения дисциплин «Иностранный язык», «Иностранный в профессиональной сфере», которые относятся к базовой части профессионального цикла.

Пособие предназначено для лиц, имеющих базовую начальную подготовку по английскому языку, овладевших грамматическим минимумом.

Первый раздел пособия представлен текстами по специальности с дополнительными упражнениями по лексике и грамматике. Раздел поделен на темы. Все темы имеют единую структуру, что позволяет осуществлять поэтапное, целенаправленное формирование языковых речевых навыков и умений. Тренировка лексики и выполнение грамматических упражнений направлены на отработку и закрепление материала.

Второй раздел представлен обобщающей лекцией по реферированию статей публицистических изданий на английском языке. Приведены клише и примеры для закрепления данной темы.

Третий раздел определен как обобщающий. В нем представлены тексты для перевода, с целью закрепления лексического и грамматического материала.

Представлен грамматический материал с тестами. Каждая грамматическая тема выделена в таблице.

Учебное пособие предназначено для студентов, совершенствующих знания лексики и грамматики английского языка. Каждая тема включает систему упражнений, направленных на закрепление грамматических знаний, а также на развитие монологической и диалогической речи.

# Module I. Работа с текстом

# Unit 1. Development of electronics

<span id="page-3-1"></span><span id="page-3-0"></span>Exercise 1. Read the text.

Words and word combinations:

1) performance — рабочая характеристика; параметры; производительность; быстродействие

2) to predict  $-$  прогнозировать

3) capability — способность: возможность

4) branch of science — область науки

5) to embrace - охватывать

6) circuit assembly — сборка схемы

7) film technique — пленочная технология

8) invisible to unaided eye — невидимый невооруженному глазу

9) to react — реагировать

10) speed of response — скорость реакции (отклика)

11) advantage/disadvantage — достоинство, преимущество / недостаток

12) benefit — выгода, польза; помогать, приносить пользу

13) to result from - возникать, происходить в результате

14) packing density - плотность упаковки

15) small-scale integrated circuit — малая интегральная схема

16) medium-scale 1C — средняя интегральная схема (СИС)

17) large-scale 1C — большая интегральная схема (БИС)

18) very-large-scale 1C — сверхбольшая интегральная схема

19) fineline — прецизионный; с элементами уменьшенных размеров

20) transmission line — линия передачи

21) waveguide — волновод

22) to emerge - появляться, возникать

23) to displace — перемещать, смещать

24) mode — вид. метод. способ; режим работы

25) pattern — шаблон, образец; образ, изображение

26) ромег — мощность, энергия, питание; производительность, быстродействие: способность, возможность

### **Development of electronics**

Electronics is a field of engineering and applied physics dealing with the design and application of electronic circuits. The operation of circuits depends on the flow of electrons for generation, transmission, reception and storage of information.

Today it is difficult to imagine our life without electronics. It surrounds us everywhere. Electronic devices are widely used in scientific research and industrial designing, they control the work of plants and power stations, calculate the trajectories of space-ships and help the people discover new phenomena of nature. Automatization of production processes and studies on living organisms became possible due to electronics.

The invention of vacuum tubes at the beginning of the  $20<sup>th</sup>$  century was, the starting point of the rapid growth of modern electronics. Vacuum tubes assisted in manipulation of signals. The development of a large variety of tubes designed for specialized functions made possible the progress in radio communication technology before the World War II and in the creation of early computers during and shortly after the war.

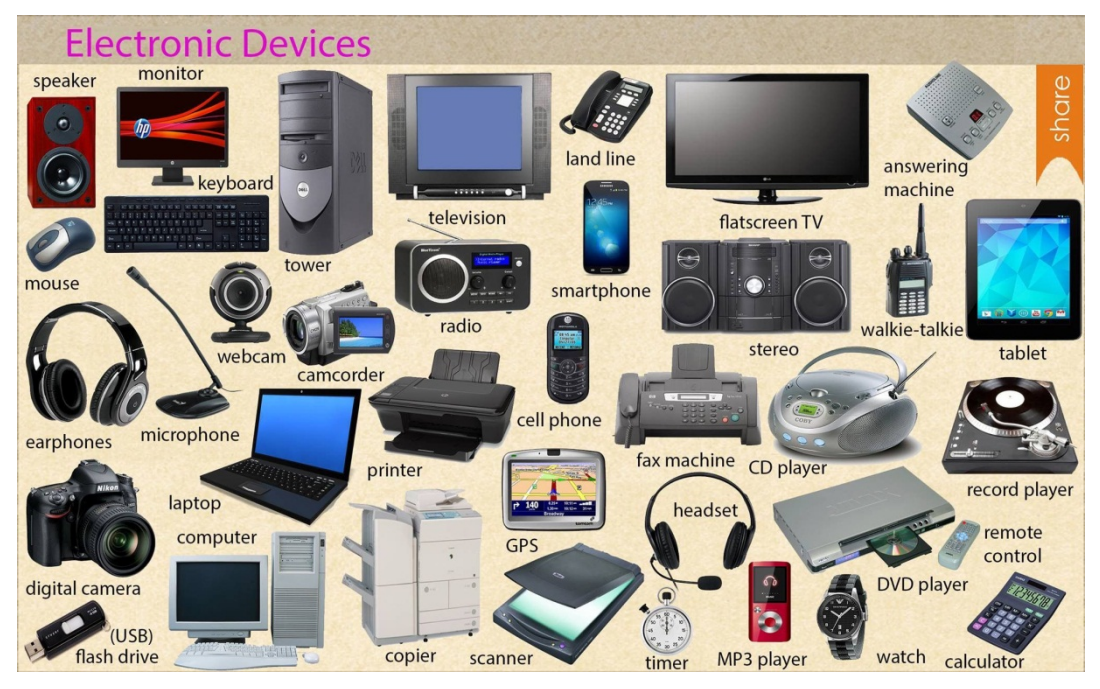

The transistor invented by American scientists W. Shockly, J. Bardeen and W. Brattain in 1948 completely replaced the vacuum tube. The transistor, a small piece of a semiconductor with three electrodes, had great advantages over the best vacuum tubes. It provided the same functions as the vacuum tube but at reduced weight, cost, power consumption, and with high reliability. With the invention of the transistor all essential circuit functions could be carried out inside solid bodies. The aim of creating electronic circuits with entirely solid-state components had finally been realized. Early transistors could respond at a rate of a few million times a second. This was fast enough to serve in radio circuits, but far below the speed needed for high speed computers or for microwave commu nication systems.

The progress in semiconductor technology led to the development of the integrated circuit (1С), which was discovered due to the efforts of John Kilby in 1958 there appeared a new field of science — integrated electronics. The essence of it is batch processing. Instead of making, testing and assembling discrete components on a chip one at a time, large groupings of these components together with their interconnections were made all at a time. 1С greatly reduced the size of devices, lowered manufacturing costs and at the same time they provided high speed and increased reliability.

**Exercise 2.** Read the text again and find out if the following statements are true or false.

- 1) Vacuum tubes did not assist in manipulation of signals.
- 2) Nowadays our life it is difficult to imagine without electronics.
- 3) The transistor had great advantages over the best vacuum tubes.

4) With the invention of the transistor all essential circuit functions could not be carried out inside solid bodies.

5) There appeared an old field of science — integrated electronics.

6) Early transistors could not respond at a rate of a few million times a second.

**Exercise 3.** Answer the following questions.

1) What is electronics?

- 2) Can you imagine modern life without electronics?
- 3) Where are electronic devices used?
- 4) What was the beginning of electronics development?
- 5) What made the progress in radio communication technology possible?
- 6) What is the transistor?
- 7) What aim was realized with the invention of the transistor?
- 8) When were integrated circuits discovered?
- 9) What advantages did the transistors have over the vacuum tubes?

**Exercise 4.** Give the English equivalents for.

Прикладная физика; передача и прием информации; поток электронов; трудно представить; научные исследования; промышленное проектирование; вычислять траекторию космических кораблей; обнаруживать явления природы; благодаря электронике; отправная точка; способствовать управлению сигналами; быстрый рост; разнообразие ламп; создание первых компьютеров; полностью заменил; полупроводниковый кристалл; уменьшить вес; сократить стоимость; потребление электроэнергии; высокая надежность; твердотельные компоненты; довольно быстро… но гораздо ниже; высокоскоростной компьютер; микроволновые системы связи; полупроводниковая технология; область науки; интегральная схема; пакетная обработка; сборка дискретных компонентов на кристалле; снизить производственные затраты; обеспечить высокую скорость.

**Exercise 5.** Choose the correct form of the verb.

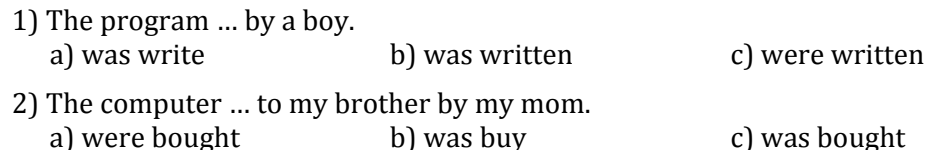

3) Most of people … the networks only for sending and receiving e-mail messages.

```
a) use b) did not use c) uses
```
**Exercise 6.** Match the English words to their Russian meanings.

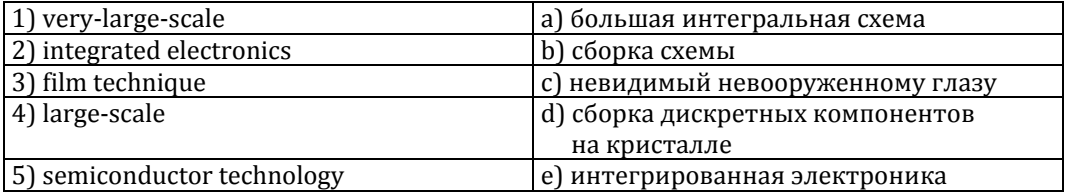

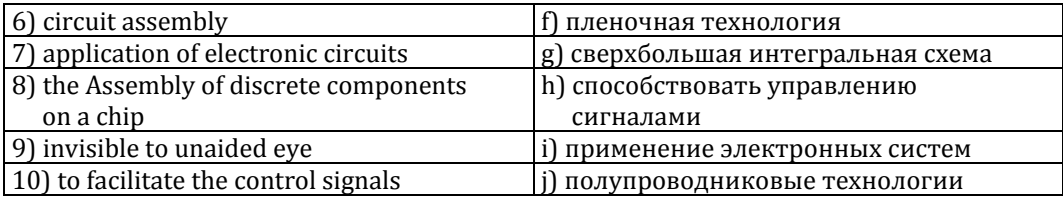

**Exercise 7.** Complete the following sentences using the text above.

1) It is difficult to imagine  $\dots \dots \dots \dots$ 

2) The transistor is … … … … … .

- 3) Transistors could respond … … … … .
- 4) The operation … … … .
- 5) Electronic devices … … … … .

**Exercise 8.** Translate the sentences from English into Russian.

The invention of vacuum tubes at the beginning of the  $20<sup>th</sup>$  century was, the starting point of the rapid growth of modern electronics. Vacuum tubes assisted in manipulation of signals. The development of a large variety of tubes designed for specialized functions made possible the progress in radio communication technology before the World War II and in the creation of early computers during and shortly after the war.

<span id="page-6-0"></span>**Exercise 9.** Make up the plan of the text and retell it according to the plan (not less than 100 words).

# **Unit 2. Scientific and technological progress**

**Exercise 1.** Read the text.

### **Scientific and Technological Progress**

It's difficult to overestimate the role of science and technology in our life. They accelerate the development of civilization and help us in our co-operation with nature. Scientists investigate the laws of the universe, discover the secrets of nature, and apply their knowledge in practice improving the life of people.

Let's compare our life nowadays with the life of people at the beginning of the  $20<sup>th</sup>$  century. It has changed beyond recognition. Our ancestors hadn't the slightest idea of the trivial things created by the scientific progress that we use in our every day life. I mean refrigerators, TV sets, computers, microwave ovens, radio telephones, what not. They would seem miracle to them that made our life easy, comfortable and pleasant. On the other hand, the great inventions of the beginning of the 20th century, I mean radio, aeroplanes, combustion and jet engines have become usual things and we can't imagine our life without them.

A century is a long period for scientific and technological progress, as it's rather rapid. Millions of investigations, the endless number of outstanding discoveries have been made. Our century has had several names that were connected with a certain era in science and technology. At first it was called the atomic age due to the discovery of the splitting of the atom. Then it became the age of the conquest of space when for the first time in the history of mankind a man overcame the gravity and entered the Universe. And now we live in the information era when the computer network embraces the globe and connects not only the countries and space stations but a lot of people all over the world. All these things prove the power and the greatest progressive role of science in our life.

But every medal has its reverse. And the rapid scientific progress has aroused a number of problems that are a matter of our great concern. These are ecological problems, the safety of nuclear power stations, the nuclear war threat, and the responsibility of a scientist.

But still we are grateful to the outstanding men of the past and the present who have courage and patience to disclose the secrets of the Universe.

Words and word combinations:

- 1) to accelerate ускорить
- 2) to investigate исследовать
- 3) a universe вселенная
- 4) to apply обращаться
- $5)$  to improve улучшать
- 6) an ancestor предок
- 7) а combustion сгорание
- $\theta$ ) a miracle чудо
- 9) rapid быстрый
- 10) splitting сильная
- 11) a conquest покорение
- 12) a mankind человечество
- 13) to overcome преодолеть
- 14) а gravity серьезность
- 15) to reverse переставлять
- $16$ ) to arouse вызывать
- 17) а сопсеги интерес
- 18) а treat развлечение
- 19) a courage смелость
- 20) to disclose обнаруживать

**Exercise 2.** Give the English equivalents for.

Ускорять развитие цивилизации, исследовать законы вселенной, изменяться до не узнавания, казаться чудом, век завоевании космоса, впервые в истории человечества, выходить во вселенную, пробуждать большое количество проблем, причина интереса, иметь храбрость и терпение, обнаружить секреты.

**Exercise 3.** Complete the following sentences using the text above.

- 1) We live in the information ... ... ... ... ...
- 2) Scientists investigate the ... ... ... ... ...
- 3) These are ecological ... ... ... ...
- 4) It became the age of  $\dots \dots \dots$
- 5) We are grateful to ... ... ...

**Exercise 4.** Answer the questions.

1) What accelerates the development of civilization and helps us in our cooperation with nature?

2) How did our life change from the beginning of the  $20<sup>th</sup>$  century?

- 3) What names has our century?
- 4) What outstanding discoveries in our century do you know?
- 5) What problems has the rapid scientific progress?

**Exercise 5.** Choose the right variant.

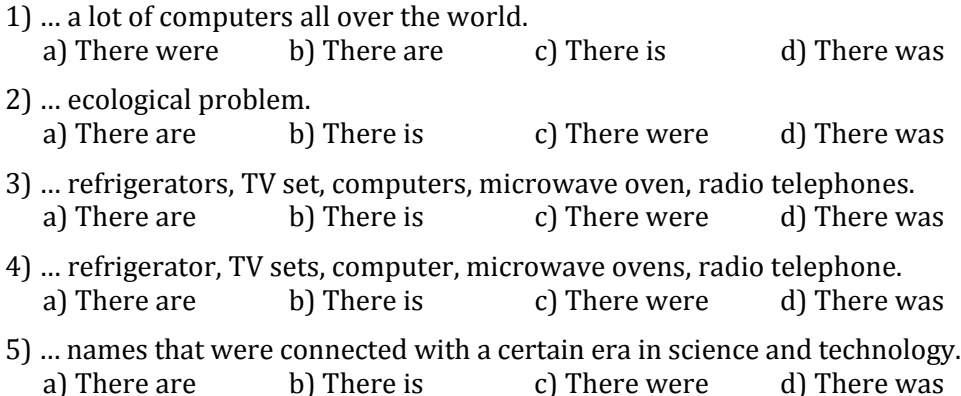

**Exercise 6.** Match the English words to their Russian meanings.

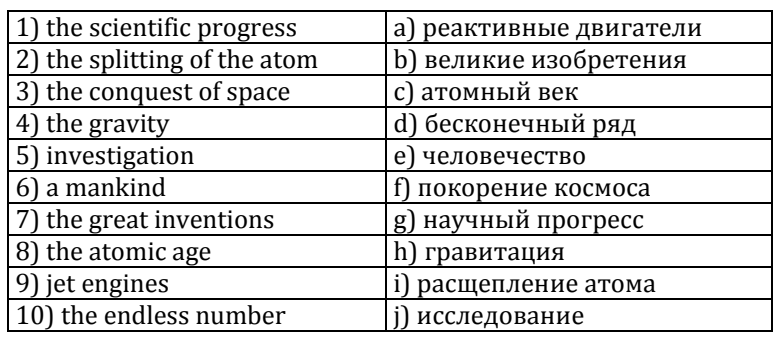

# **Unit 3. History of computers**

<span id="page-8-0"></span>**Exercise 1.** Read the text.

*Words and word combinations:* 

- 1) calculating device вычислительное устройство
- 2) multiple кратный
- 3) abacus счеты
- 4) slide rule логарифмическая линейка
- 5) logarithm table логарифмическая таблица
- 6) calculus исчисление; математический анализ
- 7) general-purpose общего назначения, универсальный
- 8) to cut out the human being altogether полностью исключить человека

9) to manipulate — обрабатывать, преобразовывать; управлять

10) data processing — обработка данных (информации)

11) tabulate the census — занести данные по переписи (населения) в таб-

### лицу

- 12) means of coding средства кодирования (шифровки)
- 13) to punch the holes пробивать отверстия
- 14) punched card перфокарта
- 15) to perform выполнять, производить (действие); осуществлять;
- 16) unit of data единица информации
- 17) keyboard terminals терминал (вывод) с клавишным управлением
- 18) proliferation размножение, быстрое увеличение

# **The first calculating devices** tory of Computers Abacus - 1100 BC Slide rule - 1617 Mechanical calculator - 1642 Automatic loom (punched cards)  $-1804$ Babbage's computer - 1830s Boolean logic - 1850s Hollerith's electric tabulator - 1880 Analog computer - 1927  $EDVAC - 1946$ **ENIAC - 1947** Transistor - 1947 Integrated circuit - late 1950s **UNIVAC-1951** Microprocessor - 1971 Altair 8880 - 1975 Apple II - 1977 **IBM PC - 1981** World Wide Web - 1990s

Let us take a look at the history of computers that we know today. The very first calculating device used was the ten fingers of a man's hands. This, in fact, is why today we still count in tens and multiples of tens.

Then the abacus was invented. People went on using some form of abacus well into the 16th century, and it is still being used in some parts of the world because it can be understood without knowing how to read.

During the 17th and 18th centuries many people tried to find easy ways of calculating. J. Napier, a Scotsman, invented a mechanical way of multiplying and dividing, which is now the modern slide rale works. Henry Briggs used Napier's ideas to produce logarithm tables which all mathematicians use today.

Calculus, another branch of mathematics, was independently invented by both Sir Isaak Newton, an Englishman, and Leibnitz, a German mathematician. The first real calculating machine appeared in 1820 as the result of several people's experiments.

In 1830 Charles Babbage, a gifted English mathematician, proposed to build a general-purpose problem-solving machine that he called "the analytical engine". This machine, which Babbage showed at the Paris Exhibition in 1855, was an attempt to cut out the human being altogether, except for providing the machine with the necessary facts about the problem to be solved. He never finished this work, but many of his ideas were the basis for building today's computers.

By the early part of the twentieth century electromechanical machines had been developed and were used for business data processing. Dr. Herman Hollerith, a young statistician from the US Census Bureau successfully tabulated the 1890 census. Hollerith invented a means of coding the data by punching holes into cards. He built one machine to punch the holes and others — to tabulate the collected data. Later Hollerith left the Census Bureau and established his own tabulating machine company. Through a series of merges the company eventually became the IBM Corporation.

Until the middle of the twentieth century machines designed to manipulate punched card data were widely used for business data processing. These early electromechanical data processors were called unit record machines because each punched card contained a unit of data.

In the mid-1940s electronic computers were developed to perform calculations for military and scientific purposes. By the end of the 1960s commercial models of these computers were widely used for both scientific computation and business data processing. Initially these computers accepted their input data from punched cards. By the late 1970s punched cards had been almost universally replaced by keyboard terminals. Since that time advances in science have led to the proliferation of computers throughout our society, and the past is but the prologue that gives us a glimpse of the nature.

**Exercise 2.** Answer the following questions.

- 1) What was the very first calculating device?
- 2) What is the abacus?
- 3) What is the modern slide rule?
- 4) Who gave the ideas for producing logarithm tables?
- 5) How did Newton and Leibnitz contribute to the problem of calculation?
- 6) When did the first calculating machine appear?
- 7) What was the main idea of Ch. Babbage's machine?
- 8) How did electromechanical machines appear and what were they used for?
- 9) What means of coding the data did Hollerith devise?
- 10) How were those electromechanical machines called and why?
- 11) What kind of computers appeared later?
- 12) What new had the computers of 1970s?

**Exercise 3.** Give the English equivalents for.

Вычислительное устройство; легкий способ вычисления; поэтому (вот почему); кратное десяти; изобрести механический способ умножения и деления; логарифмическая линейка; составить таблицы логарифмов; математический анализ; изобрести независимо (друг от друга); в результате; полностью исключить человека; кроме (за исключением); обработка деловой информации; средство кодирования информации; перфокарты; пробивать отверстия; оформить собранные данные в таблицу; работать с данными на перфокарте; устройство, записывающее информацию блоками; единица информации; выполнять вычисления; для научных целей; клавишный терминал.

**Exercise 4.** Read the text again and find out if the following statements are true or false.

1) These early electromechanical data processors were called unit record machines because each punched card contained a unit of data.

2) The very first calculating device used was the ten fingers of a man's hands.

3) Henry Briggs doesn't use Napier's ideas to produce logarithm tables which all mathematicians use today.

4) He finished this work, but many of his ideas were the basis for building today's computers.

5) These early electromechanical data processors were called unit record machines because each punched card contained a unit of data.

**Exercise 5.** Translate the sentences from English into Russian.

Until the middle of the twentieth century machines designed to manipulate punched card data were widely used for business data processing. These early electromechanical data processors were called unit record machines because each punched card contained a unit of data.

In 1830 Charles Babbage, a gifted English mathematician, proposed to build a general-purpose problem-solving machine that he called "the analytical engine". This machine, which Babbage showed at the Paris Exhibition in 1855, was an attempt to cut out the human being altogether, except for providing the machine with the necessary facts about the problem to be solved. He never finished this work, but many of his ideas were the basis for building today's computers.

**Exercise 6.** Remember the importance of the following verbs and pick up to these verbs — derivatives.

*For example:* to calculate — calculating, calculator, calculation.

To compute, to invent, to know, to multiply, to divide, to depend, to solve, to provide, to process, to code, to punch, to collect, to design, to store, to contribute, to use, to manipulate, to assemble, to connect, to consume, to rely, to divide, to multiply, to inform, to instruct, to discover, to operate.

**Exercise 7.** Translate into Russian phrases containing.

Participle I:

Computers using vacuum tubes; the machine calculating mathematical problems; the computer keeping instructions in its memory; binary code storing data and instructions; the vacuum tube controlling and amplifying electronic signals; computers performing computations in milliseconds; electronic. pulses moving at the speed of light; students coding the information by using a binary code; devices printing the information; keyboard terminals replacing vacuum tubes.

## Participle II:

The given information; the name given to the machine; the coded data; the device used in World War II; the invention named ENIAC; the machine called EDVAC; instructions kept in the memory; the engine designed for storing data; data stored in a binary code; vacuum tubes invented by J. Neumann; the general-purpose machine proposed by Ch. Babbage; the machine provided with the necessary facts.

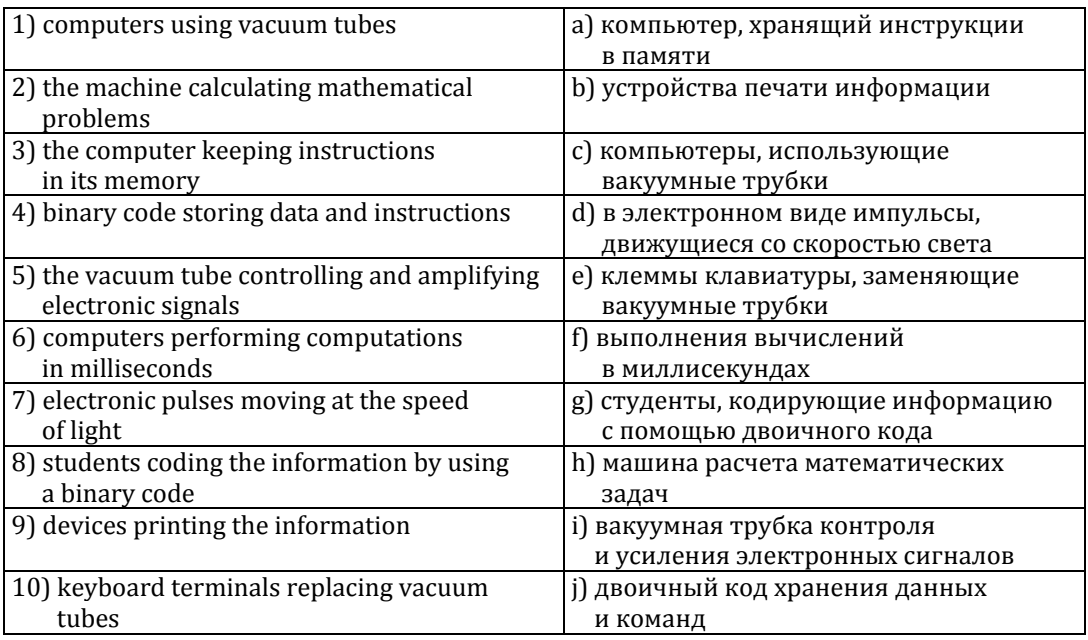

**Exercise 8.** Match the English words to their Russian meanings.

<span id="page-12-0"></span>**Exercise 9.** Make up the plan of the text and retell it according to the plan (not less than 100 words).

# **Unit 4. The first computers**

### **Exercise 1.** Read the text.

*Words and word combinations:* 

1) analog computer — аналоговый компьютер

- 2) digital computer цифровой компьютер
- 3) to aim guns наводить орудия на цель

4) to figure out — вычислять

5) at a fast rate — с высокой скоростью

6) memory/storage — запоминающее устройство

7) to store data and instructions — запоминать информацию и команды

8) stored program computer — компьютер с занесенной в память программой

9) binary code — двоичный код

10) condition — режим, состояние, условие

11) vacuum tube — электронная (вакуумная) трубка (лампа)

### 12) to amplify — усиливать 13) to perform computations — выполнить вычисления

#### **The first computers**

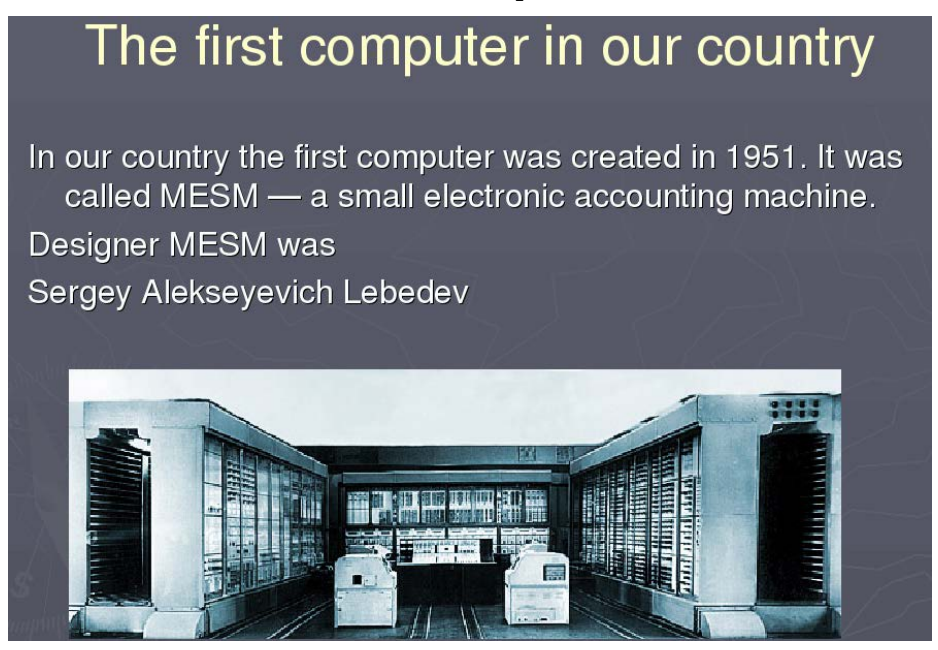

In 1930 the first analog computer was built by American named Vannevar Bush. This device was used in World War II to help aim guns.

Many technical developments of electronic digital computers took place in the 1940s and 1950s. Mark I, the name given to the first digital computer, was completed in 1944. The man responsible for this invention was Professor Howard Aiken. This was the first machine that could figure out long lists of mathematical problems at a very fast rate.

In 1946 two engineers at the University of Pennsilvania, J. Eckert and J. Maushly, built their digital computer with vacuum tubes. They named their new invention ENIAC (the Electronic Numerical Integrator and Calculator).

Another important achievement in developing computers came in 1947, when John von Neumann developed the idea of keeping instructions for the computer inside the computer's memory. The contribution of John von Neumann was particularly significant. As contrasted with Babbage's analytical engine, which was designed to store only data, von Neumann's machine, called the Electronic Discrete Variable Computer, or EDVAC, was able to store both data and instructions. He also contributed to the idea of storing data and instructions in a binary code that uses only ones and zeros. This simplified computer design. Thus computers use two conditions, high voltage, and low voltage, to translate the symbols by which we communicate into unique combinations of electrical pulses. Who refer to these combinations as codes.

Neumann's stored program computer as well as other machines of that time were made possible by the invention of the vacuum tube that could control and amplify electronic signals. Early computers, using vacuum tubes, could perform computations in thousandths of seconds, called milliseconds, instead of seconds required by mechanical devices.

**Exercise 2.** Answer the following questions.

1) When was the first analog computer built?

- 2) Where and how was that computer used?
- 3) When did the first digital computers appear?
- 4) Who was the inventor of the first digital computer?
- 5) What could that device do?
- 6) What is ENIAC? Decode the word.
- 7) What was J. Neumann's contribution into the development of computers?
- 8) What were the advantages of EDVAC in comparison with ENIAC?
- 9) What does binary coda mean?
- 10) Due to what invention could the first digital computers be built?

**Exercise 3.** Give the English equivalents for.

Цифровые компьютеры; технические усовершенствования; совершенствование компьютеров; ответственный за изобретение; математические задачи; электронные трубки; важное достижение; запоминающее устройство; значительный вклад; двоичный код; высокое напряжение; низкое напряжение; электрические импульсы; тысячная доля секунды.

Происходить; завершать; вычислять; хранить команды внутри компьютера; запоминать информацию; запоминать команды; содействовать; использовать единицу и ноль; упрощать дизайн; усиливать сигналы; выполнять вычисления.

**Exercise 4.** Make a pair of similar meaning of the words from the list presented below.

Verbs: to name, to complete, to calculate, to develop, to keep, to interprete, to communicate, to fulfill, to apply, to translate, to improve, to build, to call, to store, to communicate, to figure out, to perform, to use, to finish, to construct, to connect.

Nouns: speed, aim, storage, information, machine, significance, computation, data, device, rate, calculation, purpose, memory, importance.

**Exercise 5.** Read the text again and find out if the following statements are true or false.

1) This simplified computer design.

2) The contribution of John von Neumann was particularly significant.

3) The man responsible for this invention was not Professor Howard Aiken.

4) The contribution of John von Neumann was not particularly significant.

5) This device was used in World War II to help aim guns.

**Exercise 6.** Choose the correct form of the verb.

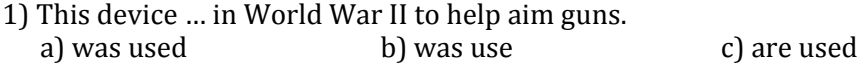

- 2) The contribution of John von Neumann ... particularly significant<br>a) was not b) are c) was a) was not
- 3) They ... their new invention ENIAC.<br>a) named b) am na b) am named c) haves

**Exercise 7.** Translate the sentences from English into Russian.

Many technical developments of electronic digital computers took place in the 1940s and 1950s. Mark I, the name given to the first digital computer, was completed in 1944. The man responsible for this invention was Professor Howard Aiken. This was the first machine that could figure out long lists of mathematical problems at a very fast rate.

In 1946 two engineers at the University of Pennsilvania, J. Eckert and J. Maushly, built their digital computer with vacuum tubes. They named their new invention ENIAC (the Electronic Numerical Integrator and Calculator).

<span id="page-15-0"></span>**Exercise 8.** Make up the plan of the text and retell it according to the plan (not less than 100 words).

# **Unit 5. Computer**

### **Exercise 1.** Read the text.

*Words and word combinations:* 

- 1) electronic device электронное устройство
- 2) to receive получать, принимать
- 3) set of instructions набор/свод инструкций
- 4) to carry out выполнять
- 5) society общество
- 6) storage хранение
- 7) handling обработка
- 8) transaction операция
- 9) to enhance повышать, увеличивать
- 10) essential существенный
- 11) tool инструмент, орудие
- 12) network сеть
- 13) source источник
- 14) analog аналоговый
- 15) digital цифровой
- 16) ability способность, возможность
- 17) to determine определять
- 18) voltage напряжение
- 19) discrete operation дискретное действие
- 20) to perform выполнять, осуществлять
- 21) defense оборона, защита
- 22) to attain достигать
- 23) amount of data объем данных
- 24) except за исключением, кроме

25) processing unit — вычислительное устройство

### **Computer**

Computer is an electronic device that can receive a set of instructions called program and then carry out them. The modern world of high technology could not be possible without computers. Different types and sizes of computers find uses Конец ознакомительного фрагмента. Приобрести книгу можно в интернет-магазине «Электронный универс» [e-Univers.ru](https://e-univers.ru/catalog/T0009945/)